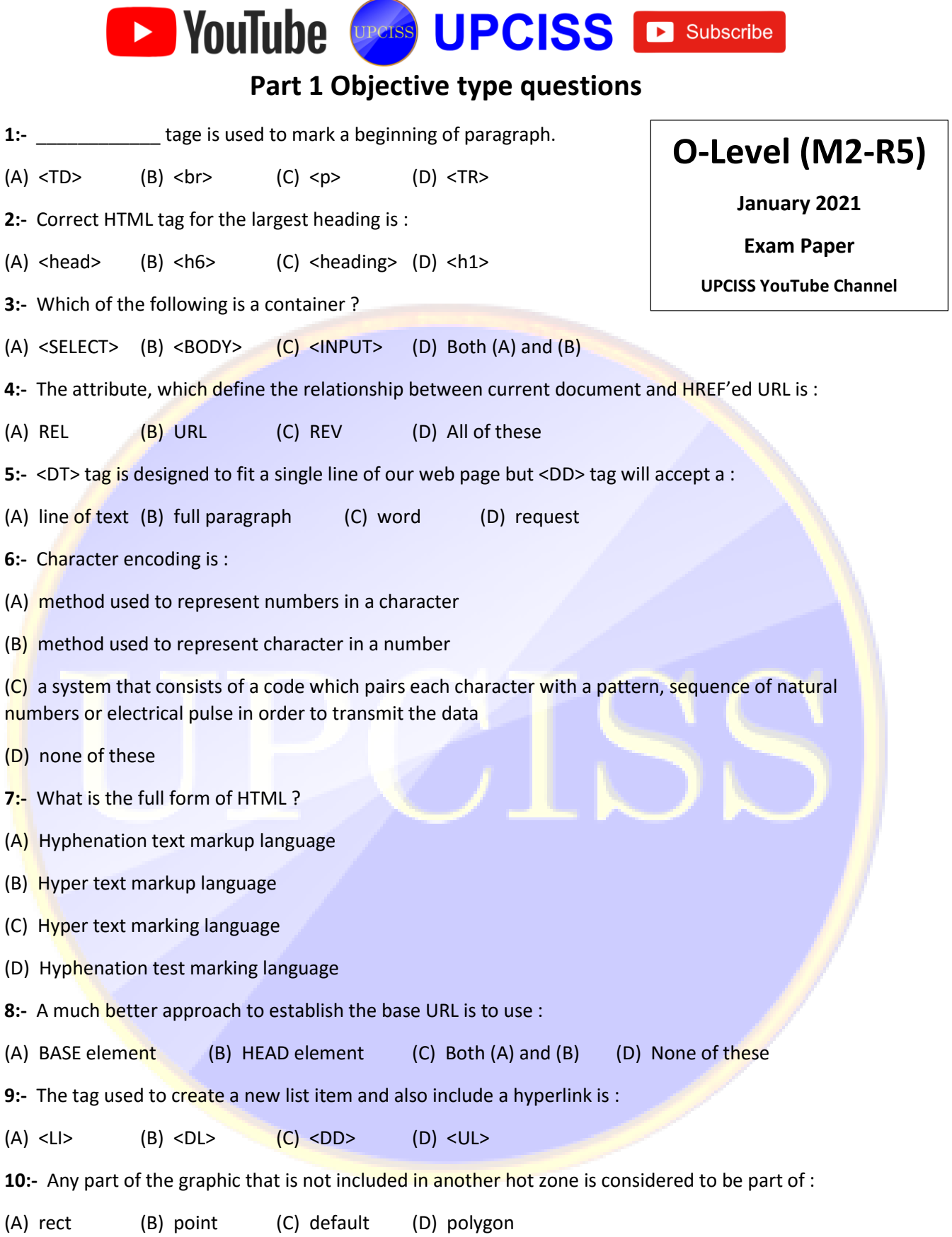

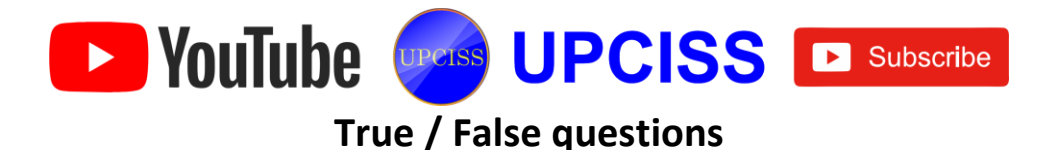

## **1:-** CSS stands for cascading Style Sheets.

**2:-** CSS can also be used with any kind of XML documents.

**3:-** A CSS rule set contains a selector and a declaration block.

**4:-** CSS Element Selector is types of selectors in CSS.

**5:-** The universal selector is never used as a wildcard character.

**6:-** The grouping selector is used to select all the elements with the different style definitions.

**7:-** Id selector selects the id attribute of an HTML element to select a specific element.

**8:-** Inline CSS is used to apply CSS on multiple lines or elements.

**9:-** The internal style sheet is used to add multiple styles for more than one document.

10:- The external style sheet facilitates one to change the look of the entire web site by changing just one file.

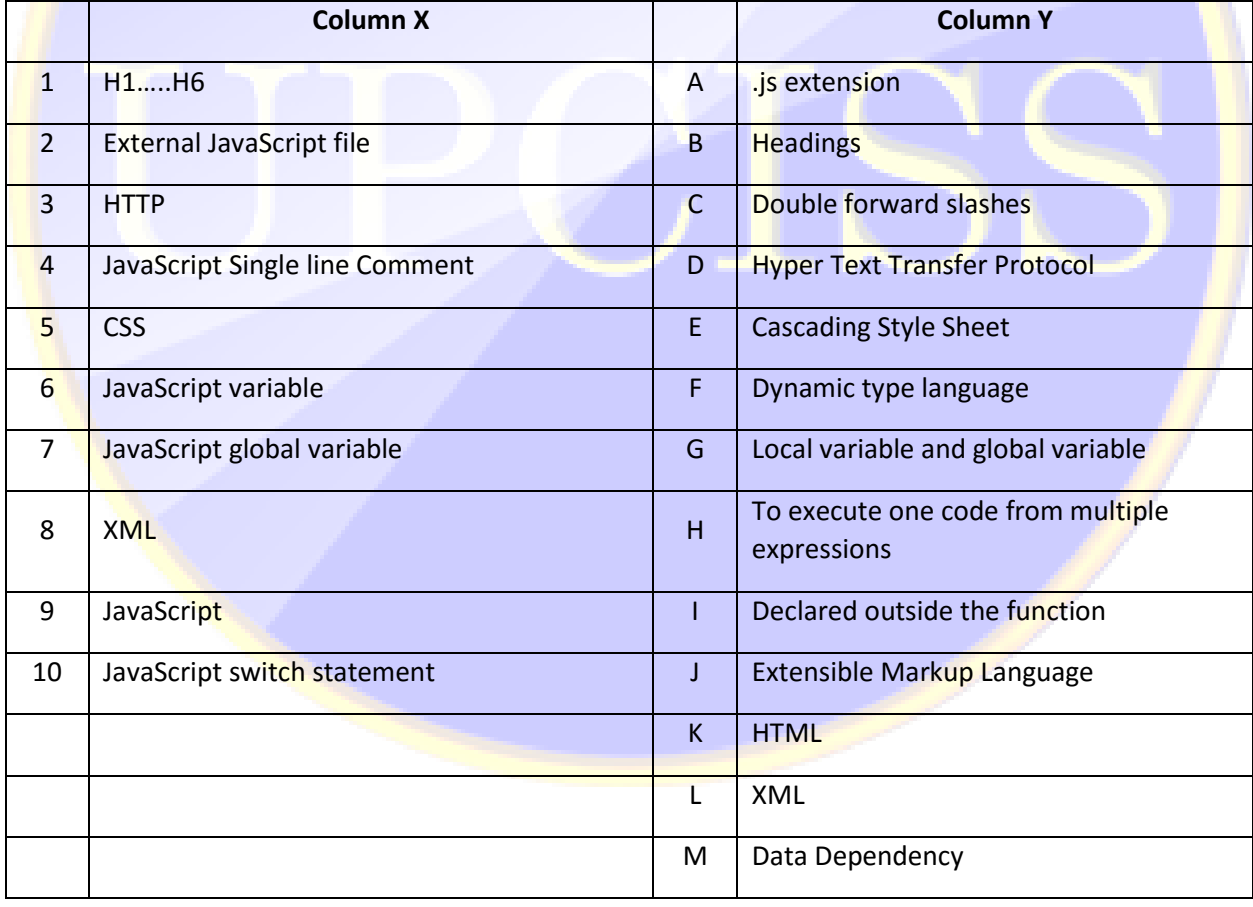

## **Match Words**

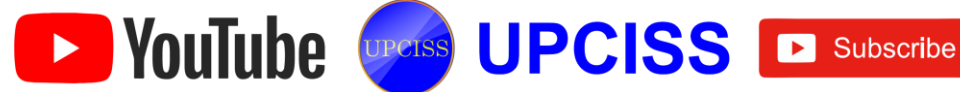

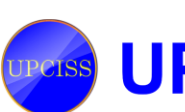

**Fill in the Blank**

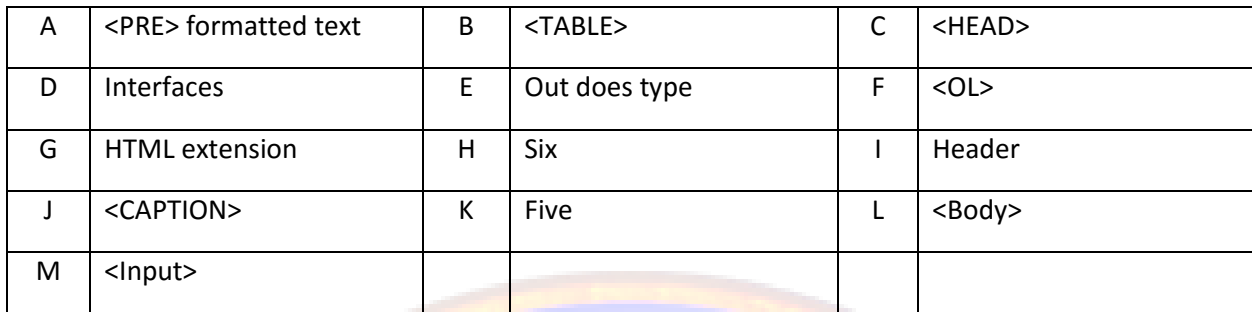

**1:-** \_\_\_\_\_\_\_\_\_\_ Tag creates a number/order list.

**2:-** Main container for <TR>, <TD> and <TH> is \_\_\_\_\_\_\_\_\_\_\_.

**3:-** The text inside the <TEXT AREA> tag works like \_\_\_\_\_\_\_\_\_\_.

**4:-** <Base> tag is designed to appear only between \_\_\_\_\_\_\_\_\_\_.

**5:-** In HTML we have \_\_\_\_\_\_\_\_\_\_ heading Tags for writing heading.

6:- Any part of the graphic that is not included in another hot zone is considered to be part of

**7:-** The tag which allows you to rest other HTML tags within the description is \_\_\_\_

8:- The word document Node, Nodelist, Element node etc are

**9:-** DTD's are Ways to create templates for **with the State of State 3.** 

10:- The MIME text file is saved with \_\_\_\_\_\_\_\_\_\_.

## **Part 2 Questions**

**5.A:-** What is HTML ? What do you mean by tags ?

**5.B:-** What are applets ?

**5.C:-** What is a well formed XML Document ? Why XML has been used for development ?

**6.A:-** What do you understand by JavaScript ? Give some applications of JavaScript.

**6.B:-** What do you understand by JavaScript object ? Explain the ways of creating JavaScript object ?

**6.C:-** What are nested elements in XML ? What is XQuery ?

**7.A:-** What is CSS. What are the advantages of CSS.

**7.B:-** What is a CSS Selector ? Explain any three types.

**8.A:-** What are HTML Phrase tags ? Explain.

**8.B:-** Explain 5 CSS background properties that affect the HTML elements.

**9.A:-** What is Inline CSS ? What are the disadvantages ?

**9.B:-** What is a marquee ? How many tags can be used to separate a section of texts ? What is the use of a span tag ?